# **LACIE RAID MANAGER**

LaCie RAID Manager Java **Web** 

- Safari
- Firefox

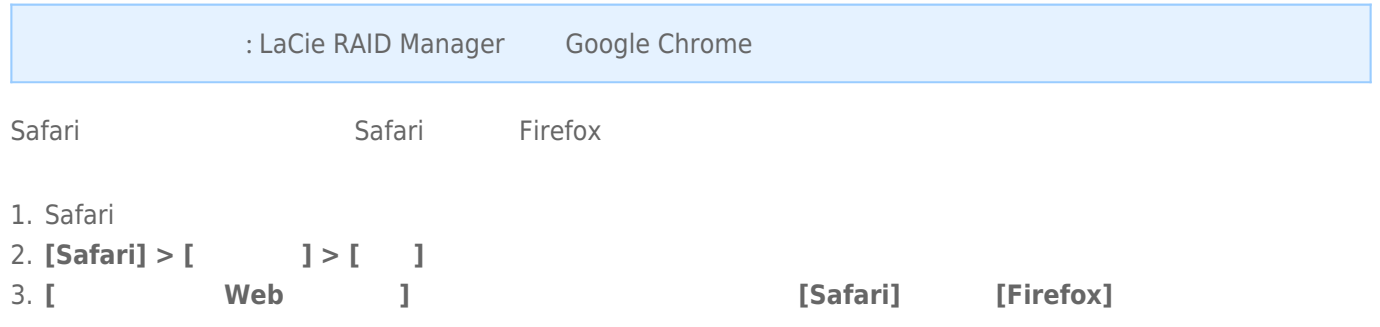

### JAVA

ブラウザで Java が有効になっていることを確認します。

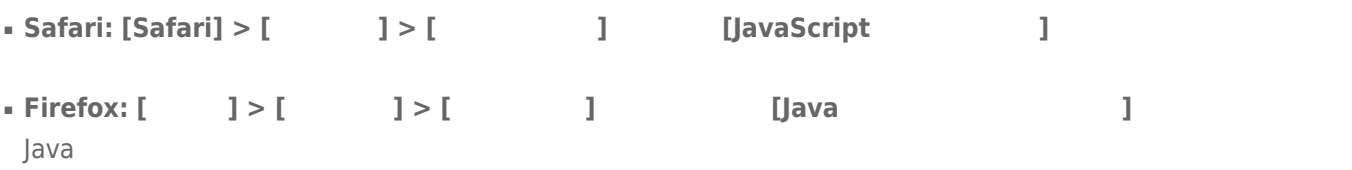

### LACIE RAID MANAGER

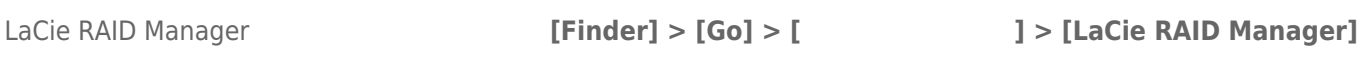

## SAFARI LOCALHOST

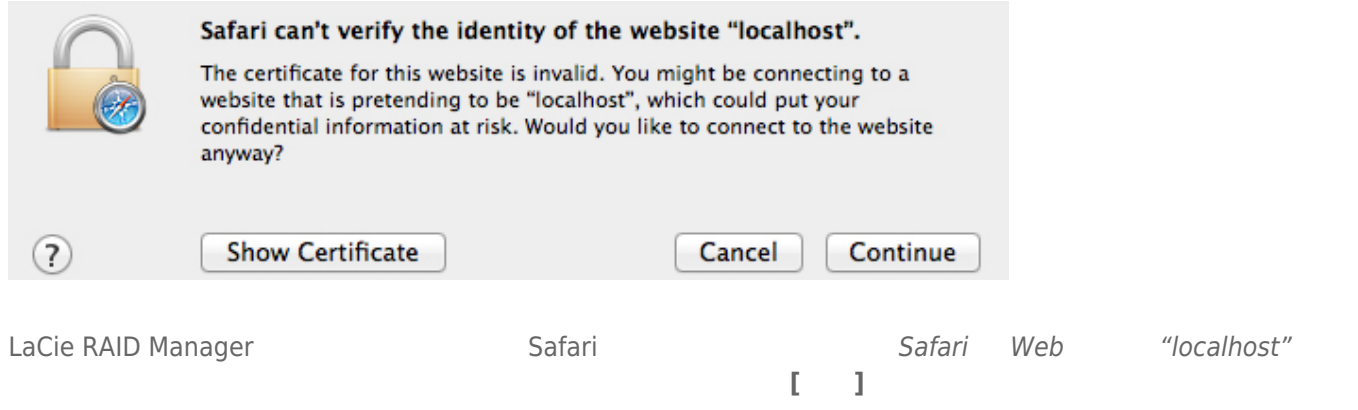

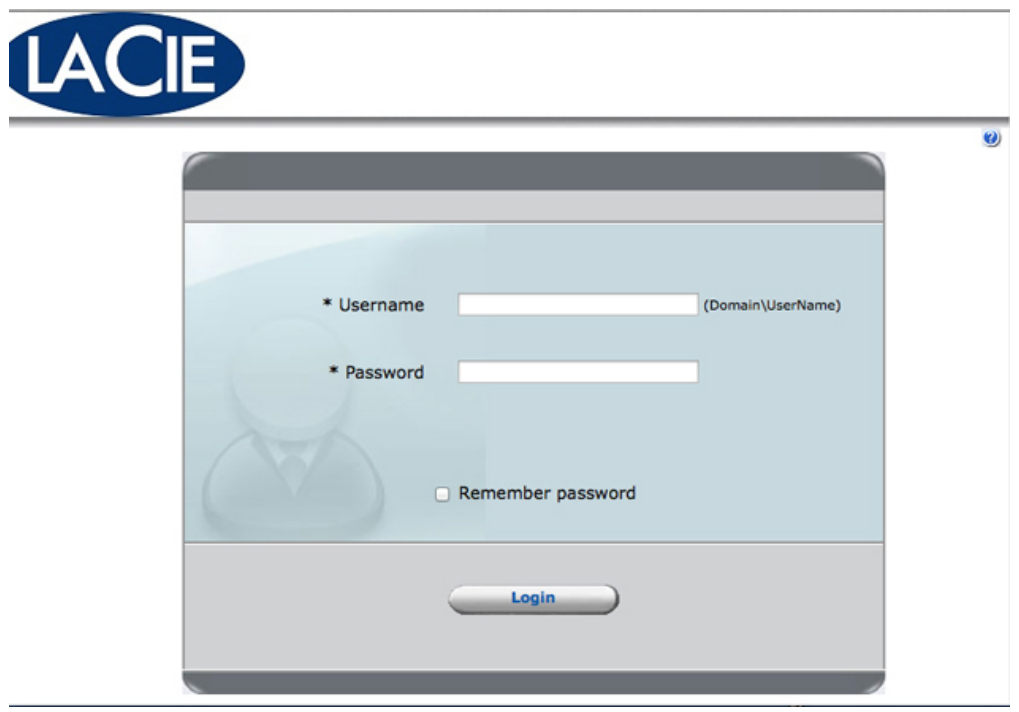

 $1.$ 

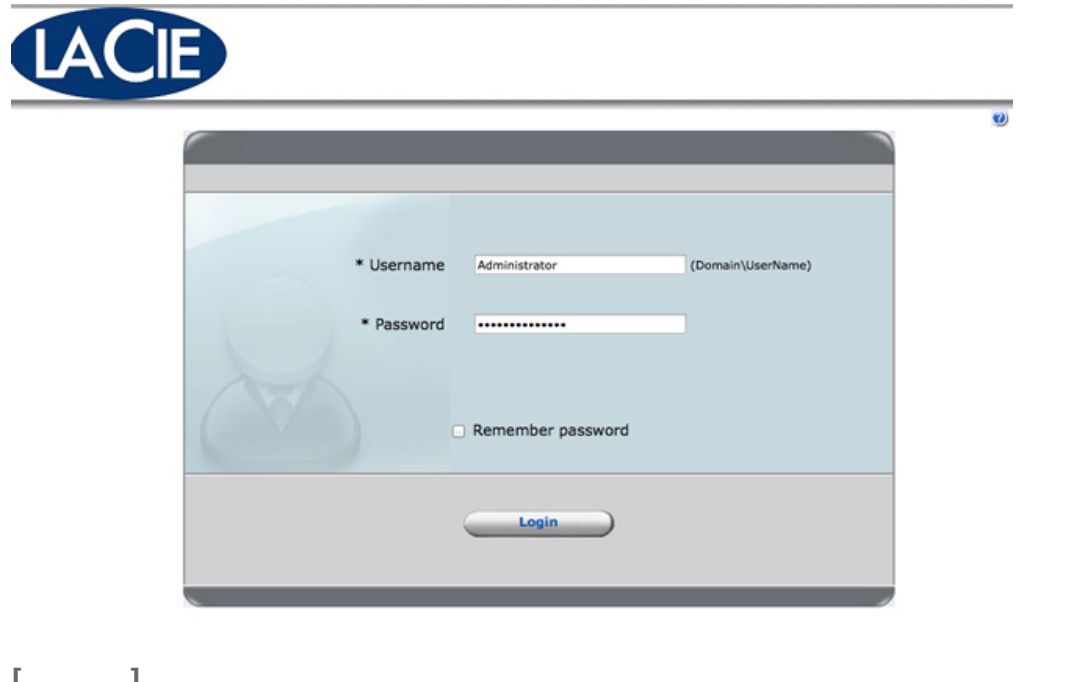

**2. [ ]** 

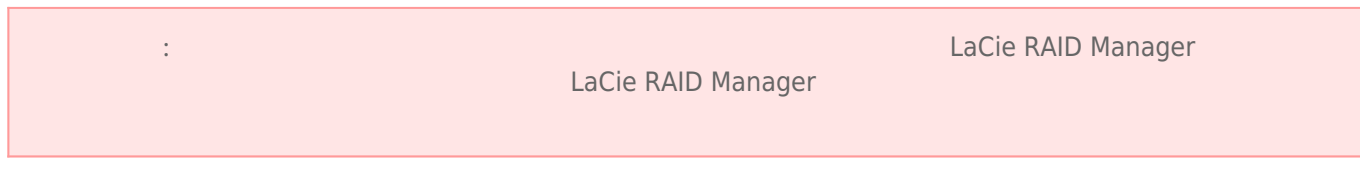

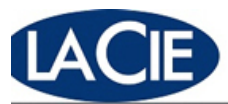

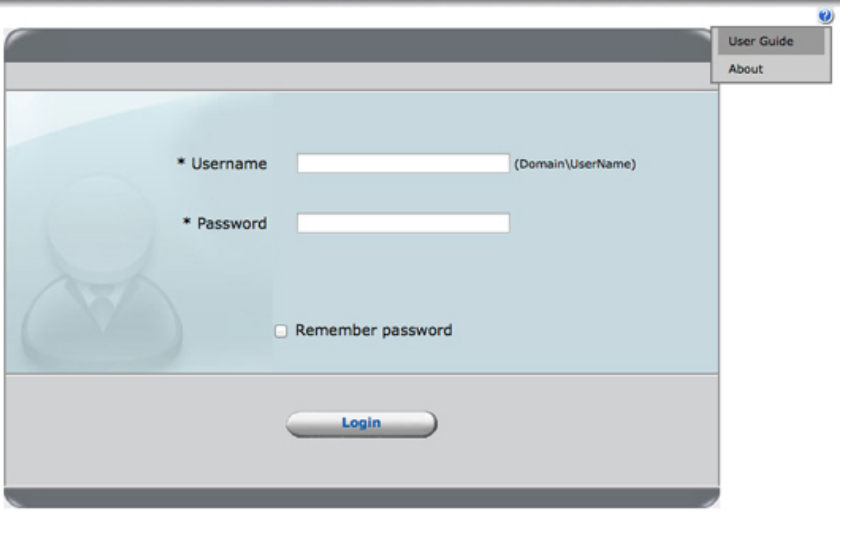

(?) LaCie RAID Manager

#### LACIE RAID MANAGER

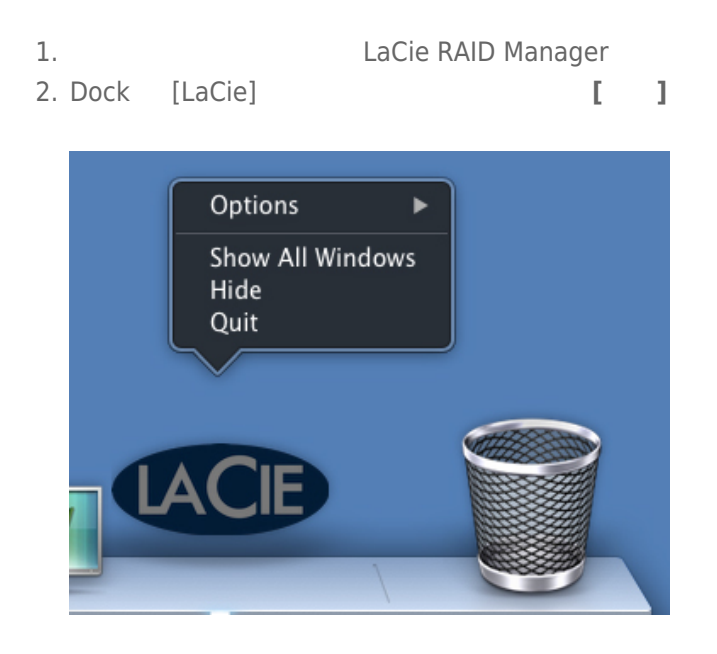